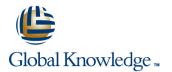

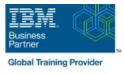

# z/OS REXX Programming Workshop

## Duration: 5 Days Course Code: ES52G Delivery Method: Company Event

### Overview:

This course is designed to teach you the basic skills required to write programs using the REXX language in z/OS. The course covers the TSO extensions to REXX and interaction with other environments such as the MVS console, running REXX in batch jobs, and compiling REXX.

#### **Company Events**

These events can be delivered exclusively for your company at our locations or yours, specifically for your delegates and your needs. The Company Events can be tailored or standard course deliveries.

### **Target Audience:**

People who need to write and maintain REXX programs in the z/OS system environment.

### **Objectives:**

- Write programs using the REXX language
- Use various data parsing techniques
- Use built-in REXX functions
- Create user-defined internal and external functions and subroutines
- Issue host commands from within REXX execs

- Code programs that read and write data sets
- Use instructions and commands that manipulate the data stack
- Use REXX debugging tools
- Write error-handling routines

### Prerequisites:

You should be able to:

- Code basic Job Control Language statements
- Code in a programming language
- Create, alter, and delete data sets using TSO
- These skills can be developed by taking:

Fundamental System Skills of z/OS (ES10)
A programming language course

# Content:

Day 1

### (01:00) Unit 1 - Introduction

- (01:30) Unit 2 Getting started with REXX (start)
- (01:00) Lab exercise 1
- (01:00) Unit 2 Getting started with REXX (finish)
- (01:00) Lab exercise 2
- (01:30) Unit 3 Programming in REXX (start)

### Day 2

- (01:00) Lab exercise 3
- (01:30) Unit 3 Programming in REXX (finish)
- (01:00) Lab exercise 4
- (01:00) Unit 4 Functions and subroutines (start)
- (02:00) Lab exercise 5

### Day 3

- (01:00) Unit 4 Functions and subroutines (finish)
- (01:00) Lab exercise 6
- (01:30) Unit 5 Debugging and error handling
- (01:00) Lab exercise 7
- (01:00) Unit 6 Executing host commands
- (01:30) Lab exercise 8

#### Day 4

- (01:30) Unit 7 Compound variables and the data stack
- (01:30) Lab exercise 9
- (01:30) Unit 8 Reading and writing data sets in REXX
- (01:00) Lab exercise 10
- (01:30) Unit 9 The parse instruction

### Day 5

- (01:30) Lab exercise 11
- (01:30) Unit 10 Using REXX: REXX compiler, REXX in batch, MVS console commands
- (01:00) Lab exercise 12

# **Further Information:**

For More information, or to book your course, please call us on Head Office 01189 123456 / Northern Office 0113 242 5931

info@globalknowledge.co.uk

www.globalknowledge.com/en-gb/

Global Knowledge, Mulberry Business Park, Fishponds Road, Wokingham Berkshire RG41 2GY UK